## **Boletim Técnico**

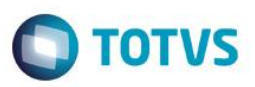

### **Cálculo IRT 2015 - 2ª Faixa**

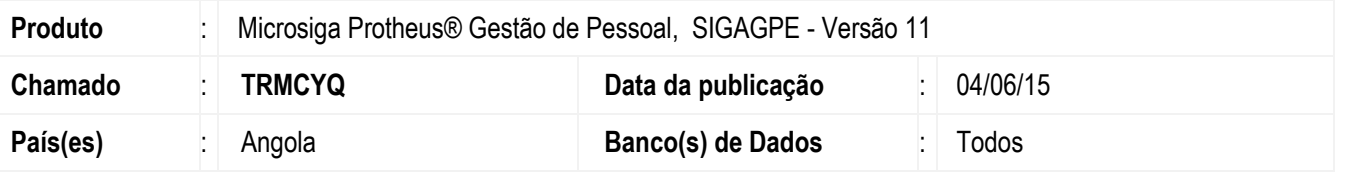

Conforme a **Lei n.º 10/99 de 29/10/15 - Imposto Sobre os Rendimentos de Trabalho** de Angola, a tabela progressiva do IRT foi redimensionada em seus escalões de tributação para 2015, sendo diferenciado o cálculo do 2º. escalão, por não existir a parcela fixa neste caso.

#### *Conforme a LGT, para determinar o valor do IRT do colaborador:*

**Caso a base coletável (rendimentos) seja de 34.451,00Kz à 35.000,00Kz, se recolherá pelo excesso de 34.450,00Kz e para os demais escalões, permanece o cálculo como anteriormente, pela fórmula:**

*Valor IRT = (Conforme o escalão do Rendimento) Parcela fixa + Percentual sobre o excesso.* 

Nesta implementação foi ajustado o campo **PERCENTUAL** (taxa) da tabela auxiliar **S013 – IRT**, para permitir informar 100% neste campo, adequando-se o cálculo do 2º escalão para funcionar conforme os demais.

Também foi atualizada a fórmula **S\_GRAVIRT** (gravação do IRT).

### **Procedimento para Implementação**

O sistema é atualizado logo após a aplicação do pacote de atualizações (*Patch*) deste chamado.

### **Procedimento para Configuração**

- 1. Em **Gestão de Pessoal (SIGAGPE)** acesse **Actualizações / Definições Cálculos / Manutenção Tabela (GPEA320)**.
- 2. Altere/configure a tabela **S013 – IRT**, conforme o exemplo de preenchimento abaixo:

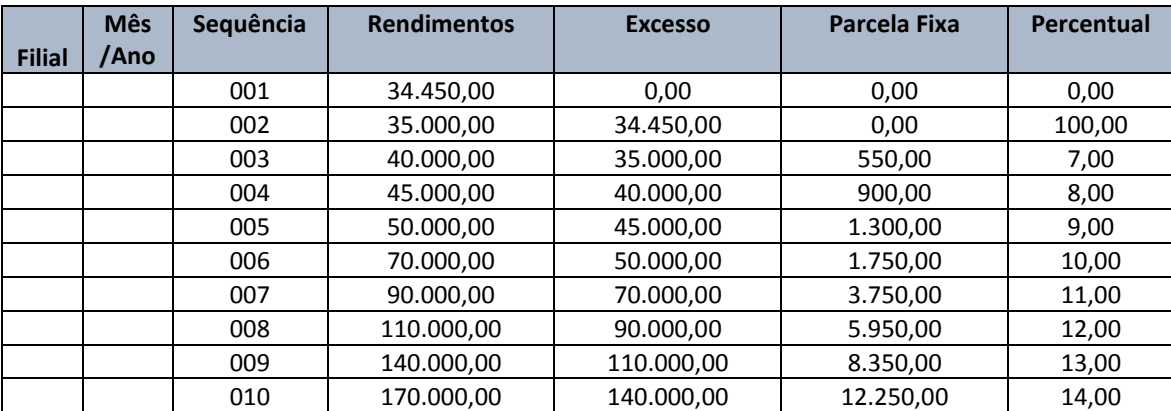

.<br>ര

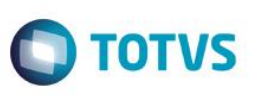

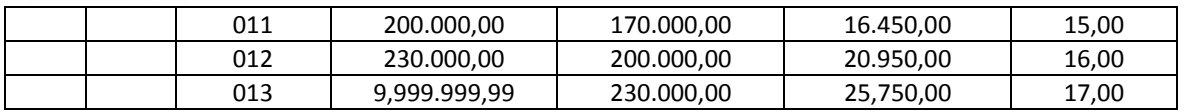

3. Para o cálculo do IRT, também é considerado o valor de INSS, cujo percentual de desconto para o colaborador pode ser verificado na tabela auxiliar **S012 – INSS.**

#### **Procedimento para Utilização**

- 1. Em **Gestão de Pessoal (SIGAGPE)** acesse **Atualizações / Colaborador / Colaboradores (GPEA010)**.
- 2. Verifique os seguintes campos, que influem no cálculo do IRT:
	- Recolhe INSS, campo "Rec.INSS" (RA\_INSS) = ("Sim" ou "Não")
	- Recolhe IRT, campo "Rec. IRT" (RA\_IRT) = (no caso, "Sim")
- 3. Acesse **Miscelânea / Cálculos / Por Roteiros** (GPEM020), nos parâmetros selecione **FOL** e confirme o cálculo.
- 4. O IRT será calculado conforme o escalão do rendimento da **Tabela S013 – IRT** (conforme configuração em **Procedimento para Configuração**).
- 5. Exemplo para um colaborador com salário no valor de 36.000,00 Kz, com recolhimento de INSS e IRT.

**a) Rendimento:** O valor colectável é calculado com a soma dos rendimentos/salário = 36.000,00, subtraindo-se o valor do INSS (neste exemplo, é 4%, configurado na tabela auxiliar **S012 – INSS**).

Valor colectável = 36.000,00 – (4%x36.000,00) = **34.560,00**

**b) Calculando o IRT do 2º escalão,** coluna Rendimentos de 34.450,00 a 35.000,00:

Parcela Fixa + Percentual sobre o excesso de 34.450,00:

Parcela Fixa (0) + Percentual (100) sobre o excesso de 34.450,00 (34.560,00 – 34.450,00)

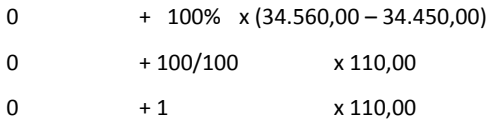

#### **IRT = 110,00**

**c)** Ao seguirmos a orientação da LGT do 2º escalão para o cálculo, obtemos o mesmo resultado:

Caso a base coletável (rendimentos) seja de 34.451,00Kz à 35.000,00Kz, se recolherá pelo excesso de 34.450,00Kz: IRT = 34.560,00 – 34.450,00 = **110,00**

## **Boletim Técnico**

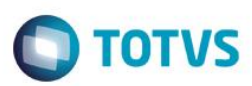

# **Informações Técnicas**

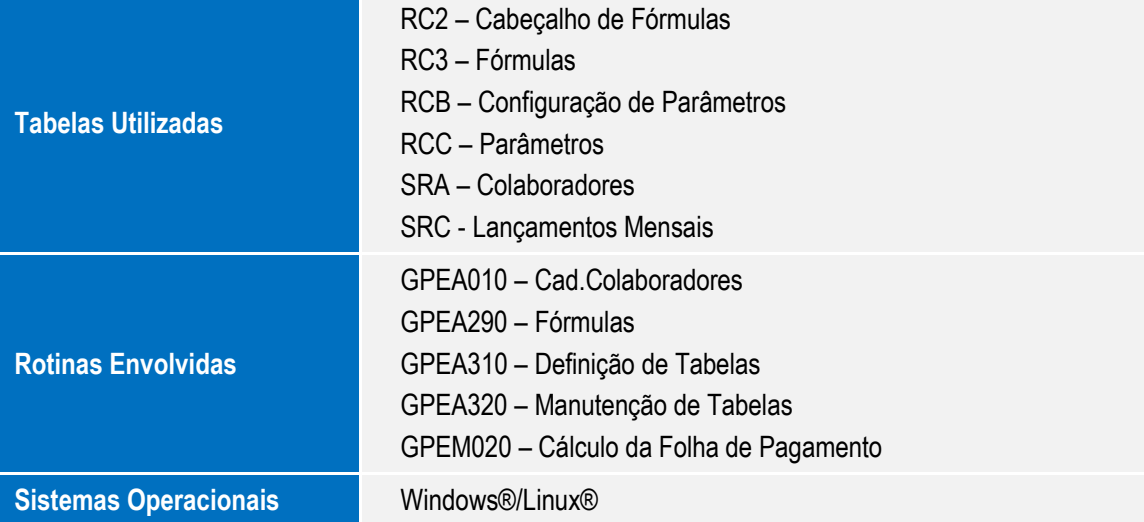